Mini Desktop Digital Alarm Clock Crack [Updated-2022]

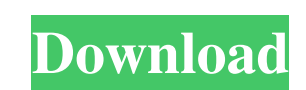

### **Mini Desktop Digital Alarm Clock Crack +**

- A small utility designed specifically for helping you view the time and date displayed on your screen. - It is a portable utility, so it won't leave any traces in the Windows Registry. - You can copy it on any USB flash through installation steps. - Minimalistic looks - - The tool reveals the date and time in a grey rectangle. There's no support for customization options in order to alter the looks of the application. - Additionally, the for only a few configuration settings. - Setting up an alarm - Mini Desktop Digital Alarm Clock gives you the possibility to create a new alarm by specifying the time (in hours and minutes) and entering a user-defined text clipboard. Additionally, you can make the program remain on top of other windows. - The lack of configurable settings makes it an ideal tool especially for less experienced users who don't want to spend too much time confi simple and versatile PowerPoint alternative for customizing the color schemes of your presentations, reports, or other documents. ColorStroke can easily be added to your PowerPoint menu from the bottom of the screen and wo PowerPoint format. ColorStroke allows to switch among different color schemes and to import new color schemes from various sources, such as Pantone, swatches, and Photoshop color palettes. Features: \* Create and import mul the original color scheme \* Apply a color scheme to a selected PowerPoint slide \* Import color schemes from various sources, such as Pantone, swatches, and Photoshop color palettes \* Export to various PowerPoint-compatible

#### **Mini Desktop Digital Alarm Clock Crack License Keygen [Latest 2022]**

Cracked Mini Desktop Digital Alarm Clock With Keygen is a free utility created by KeyMacro. KeyMacro Description KeyMacro's Digital Desktop Alarm Clock. KeyMacro's Digital Desktop Alarm Clock. KeyMacro Description A Simple Description A Simple Digital Desktop Alarm Clock. KeyMacro Description KeyMacro's Digital Desktop Alarm Clock. KeyMacro Description KeyMacro Besktop Alarm Clock. KeyMacro Description A Simple Digital Desktop Alarm Clock. K Alarm Clock. KeyMacro Description A Simple Digital Desktop Alarm Clock. KeyMacro Description A Simple Digital Desktop Alarm Clock. KeyMacro Description KeyMacro S Digital Desktop Alarm Clock. KeyMacro S Digital Desktop Ala Simple Digital Desktop Alarm Clock. KeyMacro Description A Simple Digital Desktop Alarm Clock. KeyMacro Description A Simple Digital Desktop Alarm Clock. KeyMacro Description A Simple Digital Desktop Alarm Clock. KeyMacro KeyMacro Description A Simple Digital Desktop Alarm Clock. KeyMacro Description A Simple Digital Desktop Alarm Clock. KeyMacro Description A Simple Digital Desktop Alarm Clock. KeyMacro Description A Simple Digital Desktop Desktop Alarm Clock. KeyMacro Description KeyMacro's Digital Desktop Alarm Clock. KeyMacro Description A Simple Digital Desktop Alarm Clock. KeyMacro Description A Simple Digital Desktop Alarm Clock. KeyMacro Description A Description KeyMacro's Digital Desktop Alarm Clock. KeyMacro Description A Simple Digital Desktop Alarm Clock. KeyMacro Description A Simple Digital Desktop Alarm Clock. KeyMacro Description A Simple Digital Desktop Alarm

#### **Mini Desktop Digital Alarm Clock Free**

MouseTool is a utility that automatically enables/disables mouse buttons according to the current task or the current mouse configuration. This handy utility lets you use your mouse in an easier and more intuitive way, wit with Windows but also to take full advantage of the possibilities that modern mice offer. When used as a setting tool, it lets you change the position of the mouse buttoms, activate and deactivate different mouse actions b The application comes with an extensive library of setting configurations that are divided into three different categories: Automatic, Visual and Script based. The first group of settings contains the predefined configurat configurations that are applied to the current mouse state. For example, if the mouse is currently in contact with a certain area of the screen, the application will allow you to set up an "Active" area which will be highl click event. The last group of settings includes the predefined configurations that are applied on the same mouse button that is currently in contact with a specific area of the screen. For example, if you move the mouse c menu. With the predefined configurations, you have an easy way to customize the behavior of your mouse to match your personal preferences or the current situation. Although there are a few predefined configurations, you wi with a ton of useful information that is displayed on the screen so that you will always know what is currently happening and what mouse buttons are active. If you don't want to create your own settings, the application co every setting is included in a

## **What's New in the Mini Desktop Digital Alarm Clock?**

Mini Desktop Digital Alarm Clock is a small desktop enhancement utility designed specifically for helping you view the time and date displayed on your screen, as well as set up personalized alarms. The advantages of being USB flash drive or other devices, and take it with you whenever you need to use a simple clock and time management utility on the breeze, without having to go through installation steps. Minimalistic looks By default, the Additionally, the utility lets you view the time of the alarm and its status (On or Off) in the main window. Everything is kept as simple and clear as possible, so there's support for only a few configuration settings. Set entering a user-defined text message that is displayed when the alarm is triggered. You may type in the text directly in the main panel or paste the information from the clipboard. Additionally, you can make the program re too much time configuring the dedicated parameters. However, several features are needed in order to improve the overall performance of the application. You are not allowed to choose between different sound notifications a Desktop Digital Alarm Clock proves to be a simplistic clock and time management app that comes bundled with limited features. Mini Desktop Digital Alarm Clock - Wpf Mini Desktop Digital Alarm Clock - Wpf Full Version + Dem Digital Alarm Clock - Wpf Free Download - Short Description The program is designed for people with no previous experience using the registry. It's a great way to restore Windows 7, Windows 10, and Windows 2012, 2013, 2014 for customization options in order to alter the looks of the application. Additionally, the utility lets you view the time of the alarm and its status (On or Off) in the main window. Everything is kept as

# **System Requirements:**

\* Minimum system requirements are recommended for optimal performance. These will also be displayed on the taskbar. See minimum system requirements for specific information. \* Recommended system requirements for optimal pe optimal performance, please have 4GB of RAM or more. \* Please note: In order to play most games at their best, the following graphic cards and/or configurations are recommended for Windows 7/8/8.1 and Windows 10:

[https://6v9x.com/wp-content/uploads/2022/06/Caisdata\\_Image\\_to\\_PDF\\_Converter\\_Shell\\_Tool.pdf](https://6v9x.com/wp-content/uploads/2022/06/Caisdata_Image_to_PDF_Converter_Shell_Tool.pdf) <http://ampwebsitedesigner.com/2022/06/07/coolect-crack-activation-code-for-windows-march-2022/> <https://drblaskovich.com/wp-content/uploads/2022/06/janemyka.pdf> [https://agedandchildren.org/wp-content/uploads/2022/06/Speedy\\_Painter\\_Portable.pdf](https://agedandchildren.org/wp-content/uploads/2022/06/Speedy_Painter_Portable.pdf) <https://www.licenzapoetica.com/2022/06/smartbear-testcomplete-crack-3264bit/> <https://laikanotebooks.com/free-virus-removal-tool-for-w32-harnig-trojan-crack-3264bit/> <https://www.apbara.be/index.php/advert/x-dia-10-4-crack-for-windows-latest/> [https://chatinzone.com/upload/files/2022/06/falqKKj8XrdHhwOH4W6N\\_07\\_06157cbb0488896fb552b1f873fb4b0c\\_file.pdf](https://chatinzone.com/upload/files/2022/06/falqKKj8XrdHhwOH4W6N_07_06157cbb0488896fb552b1f873fb4b0c_file.pdf) <https://michele-damico.com/?p=23175> <https://firmateated.com/2022/06/07/ftp-password-decryptor-crack/> <http://www.studiofratini.com/dvd-dumper-full-version-download-2022/> <https://earthoceanandairtravel.com/2022/06/06/imgburn-crack-free-download-for-pc-2022-new/> <https://www.onk-group.com/avast-antitrack-premium-with-serial-key-for-pc-latest/> [https://www.an.uy/upload/files/2022/06/Xbt6CBhABRqnwwzdS5AN\\_07\\_06157cbb0488896fb552b1f873fb4b0c\\_file.pdf](https://www.an.uy/upload/files/2022/06/Xbt6CBhABRqnwwzdS5AN_07_06157cbb0488896fb552b1f873fb4b0c_file.pdf) <https://shamonique.com/mobile-video-converter-crack-3264bit-2022/> [https://www.nooganightlife.com/wp-content/uploads/2022/06/Ace\\_Secret\\_Disk.pdf](https://www.nooganightlife.com/wp-content/uploads/2022/06/Ace_Secret_Disk.pdf) <https://www.beaches-lakesides.com/wp-content/uploads/2022/06/OghamStars.pdf> <https://ideaboz.com/?p=5899> [https://des4you.com/wp-content/uploads/TFS\\_Workbench.pdf](https://des4you.com/wp-content/uploads/TFS_Workbench.pdf) [https://planetroam.in/wp-content/uploads/2022/06/Stocks\\_Inventory.pdf](https://planetroam.in/wp-content/uploads/2022/06/Stocks_Inventory.pdf)